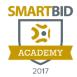

## **2017 SMARTBID ACADEMY OAKLAND**

| 7:00am-7:45am     | Breakfast Buffet in the ConTech Showcase  Mingle with construction technology leaders and innovators in the ConTech Showcase and enjoy a hot breakfast buffet with plenty of coffee to kick start the day!                                                                                                    |
|-------------------|----------------------------------------------------------------------------------------------------|
| 7:45am-8:45am     | Opening Keynote: Future Technology in Construction Hear the latest construction technology news and jobsite trends from recent months. Learn how these changes are affecting workflows now to continue improving safety, time management and reducing costs for the long term. Presenter: JBKnowledge CEO & ConTechTrio Host, James Benham           |
| 9:00am-9:45am     | Session 1: QIA Tabs  The center of the SmartBid system. Communicate, document, track, and manage your pre-bid processes to ensure full coverage on Bid Day.                                                                                                    |
| 10:00am – 10:45am | Session 2: Database Management  Take ownership of your vendor and subcontractor data and make it work for you.  We'll review workflows that ensure clean, consistent, and accurate data storage and management.                                                                                                    |
| 10:45am – 12:00pm | Lunch in the ConTech Showcase  Enjoy a hot lunch buffet, and another caffeine boost, while networking with other local industry professionals and visit the ConTech Showcase technology leaders for some hands-on tech demos!                                                                                                    |
| 12:00pm- 12:45pm  | Session 3: Trade Coding for Non-Coders In this session we'll cover the various CSI and NAICS coding systems available within SmartBid, how to add your own custom codes, and how to map between all of your code systems to set up packages and projects. If you're not looking for a computer coding course, you'll be happy to know this isn't it. |
| 1:00pm – 1:45pm   | Session 4: Custom Fields  Create custom fields for your vendors/subcontractors that reflect your business practices. Project custom fields allow you to communicate specifics on project parameters, walk thru dates, or project requirements.                                                                                                    |

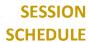

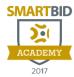

| 2:00pm – 3:00 pm | Session 5: Keeping Tabs on Subcontractor Bids  The BidTabs add-on module allows users to compare subcontractor bids side-by-side and add some zen to Bid Day. We'll show you how to use BidTabs to replace outdated and bulky qualification sheets and organize subcontractor submissions in an advanced format that will improve the collective sanity of your entire Bid Day team. |
|------------------|----------------------------------------------------------------------------------------------------|
| 3:00pm – 4:00pm  | Networking Happy Hour + Hands-On Tech Demos in the ConTech Showcase  Light drinks and food, Q&A with the ConTechTrio, hands-on tech demos and tech prize giveaways (you must be present to win!) in the ConTech Showcase.                                                                                                    |